# **10. Omgaan met gegevens**

# **10.1 Gegevenscompressie**

Wie was de Nederlander Jan Sloot en wat heeft hij met gegevenscompressie te maken?

Waarom was er controverse rond zijn theorie?

Waarom is zijn theorie nooit in de praktijk omgezet?

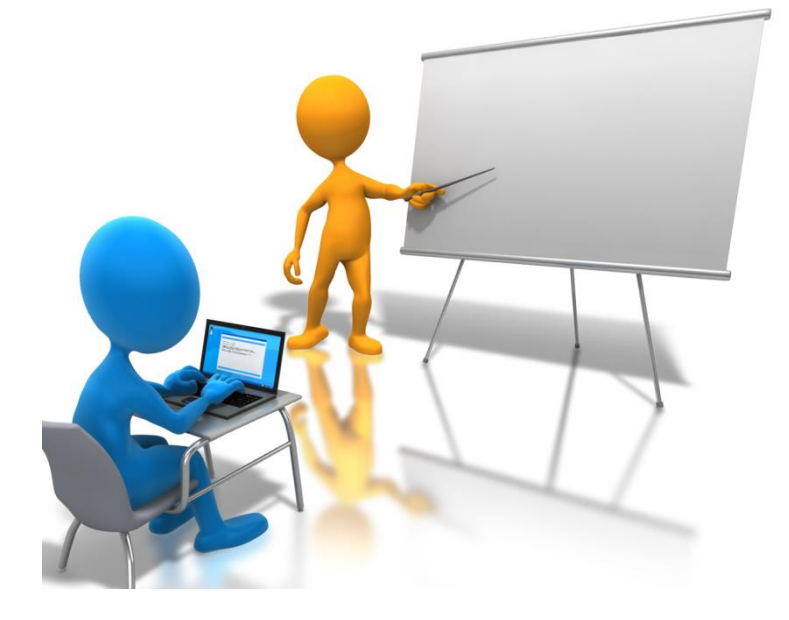

Leg in een dynamische presentatie duidelijk uit hoe de volgende compressietechnieken werken:

- RLE (run-length encoding)
- Huffmancodering
- Jpeg-compressie
- Wavelet-compressie

#### **Experimenteren met comprimeren**

- 1. Download en installeer enkele gratis programma's voor gegevenscompressie.
- 2. Neem enkele verschillende bestanden (een uitgebreid tekstbestand, een uitgebreid rekenblad, een bitmap-afbeelding, …) en noteer hun oorspronkelijke omvang.
- 3. Comprimeer je bestanden afzonderlijk met elk compressieprogramma en bereken telkens de compressieratio.
- 4. Stel je bevindingen voor in een overzichtelijke tabel.

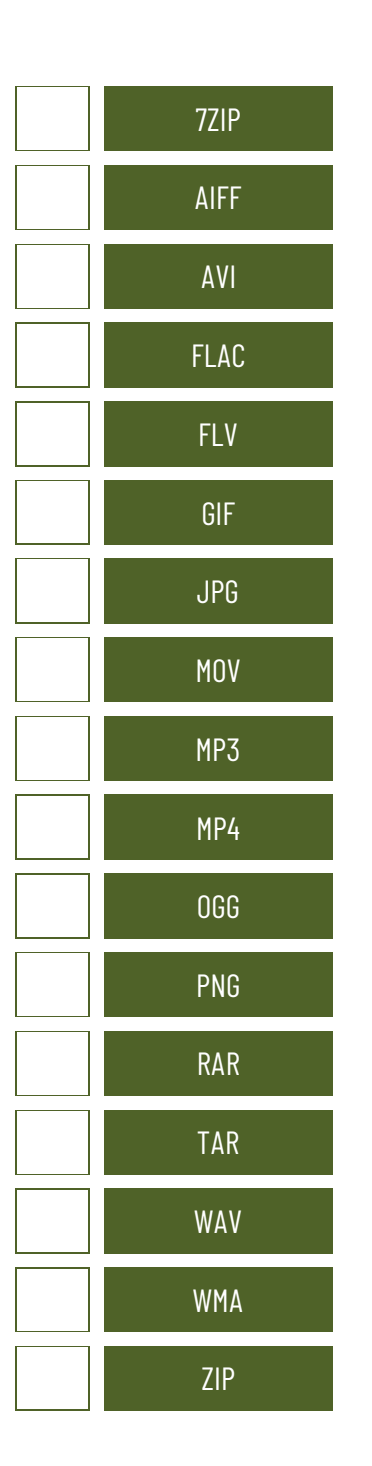

Noteer voor elke compressietechniek het nummer van de categorie waartoe ze behoort:

- 1. Bestandscompressie
- 2. Beeldcompressie
- 3. Geluidscompressie
- 4. Videocompressie

# **10.2 Back-ups**

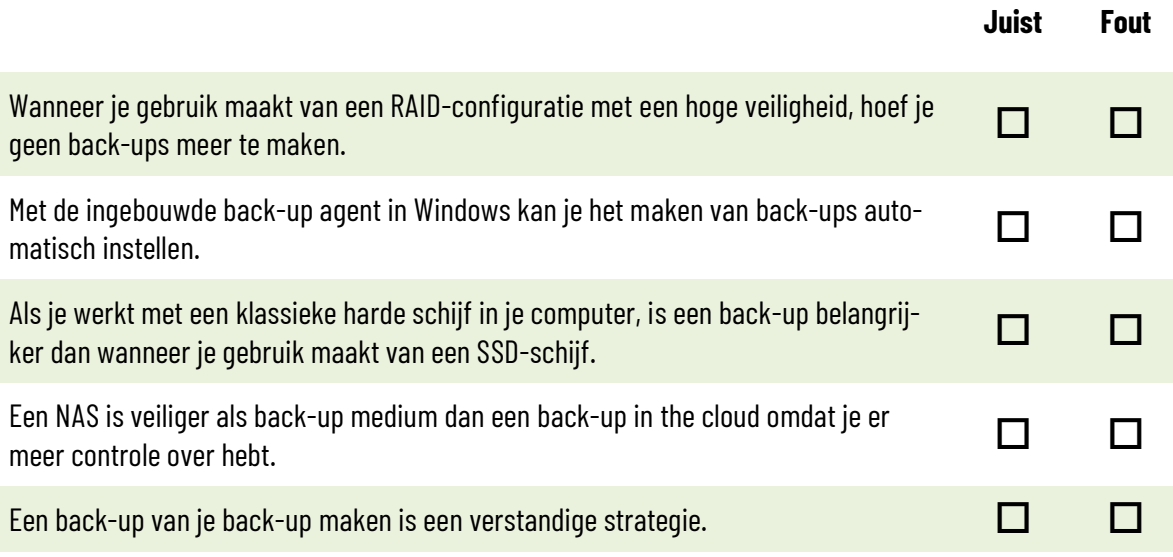

Wat is het verschil tussen het archiveren van bestanden en het maken van een back-up?

Wat is het verschil tussen het synchroniseren van bestanden en het maken van een back-up?

Ga na welke de vijf populairste back-up software pakketten op dit ogenblik zijn - meegeleverde programma's met een besturingssysteem tellen niet mee. Vergelijk ze met elkaar op het gebied van kostprijs en functies. Stel daarvoor zelf een vergelijkende tabel op en noteer in een conclusie voor welk softwarepakket jij zou kiezen en waarom.

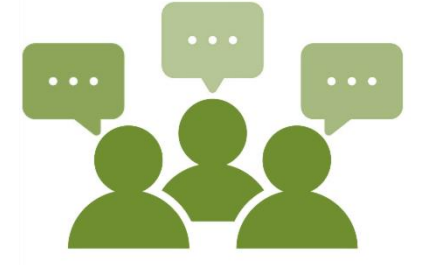

Hieronder zie je een aantal back-up media. Bespreek met je klasgenoten wat de voor- en nadelen van elk back-up medium zijn en in welke omstandigheden je ze als back-up zou gebruiken.

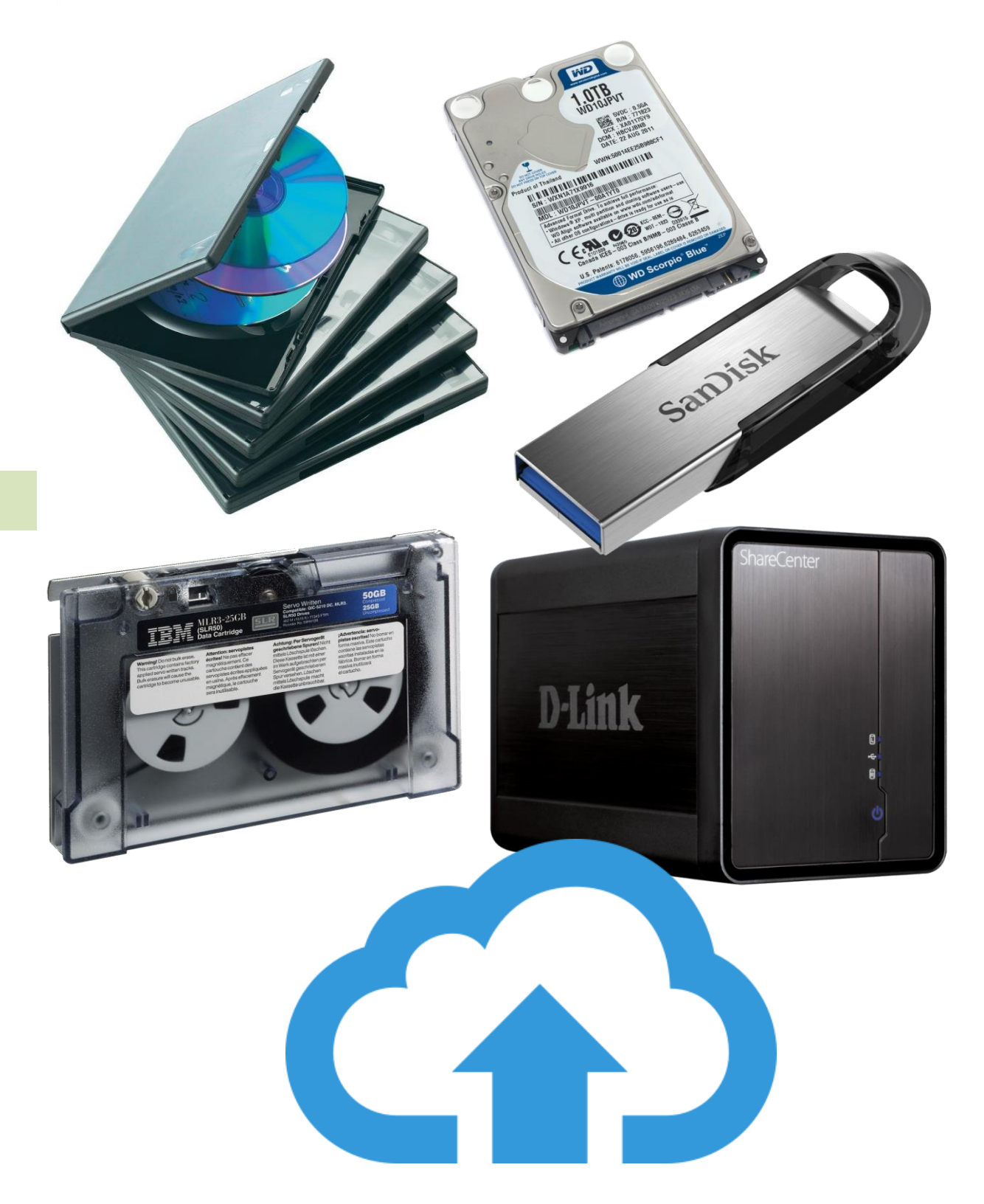

## **10.3Data recovery**

Lees het artikel op [https://itdaily.be/blogs/infrastructuur/uit-de-doden-herrezen-hoe](https://itdaily.be/blogs/infrastructuur/uit-de-doden-herrezen-hoe-data-een-kapotte-harde-schijf-overleeft/)[data-een-kapotte-harde-schijf-overleeft/](https://itdaily.be/blogs/infrastructuur/uit-de-doden-herrezen-hoe-data-een-kapotte-harde-schijf-overleeft/) en beantwoord de volgende vragen:

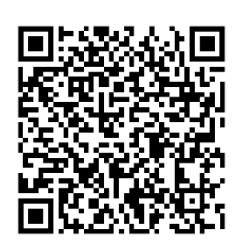

"Wat de oorzaak ook is, de eerste en belangrijkste stap in het hele recovery-proces moet door de eigenaar van de drive uitgevoerd worden," staat in het artikel. Wat is die eerste en belangrijkste stap?

Hoe worden gegevens teruggehaald van een schijf met een defecte motor of leeskoppen?

Hoe kan het dat je soms niets moet betalen voor de datarecovery in een lab?

# **Experimenteren met data recovery**

- 1. Plaats enkele bestanden op een aparte partitie op een testsysteem door ze van een andere schijf te kopiëren of door ze nieuw aan te maken.
- 2. Verwijder vervolgens de bestanden en zorg dat ze niet in de prullenbak blijven zitten.
- 3. Download en installeer een gratis programma voor data recovery.
- 4. Probeer de bestanden die je verwijderd hebt weer te recupereren.

Lees het artikel op [https://www.ct.nl/achtergrond/bestanden-terughalen-tips-voor](https://www.ct.nl/achtergrond/bestanden-terughalen-tips-voor-data-recovery/)[data-recovery/](https://www.ct.nl/achtergrond/bestanden-terughalen-tips-voor-data-recovery/) en beantwoord de volgende vragen:

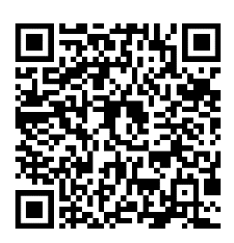

Waarom zorgt het (opnieuw) indelen van een schijf in partities op zich niet voor gegevensverlies?

Wat is een MFT (Master File Table)?

154

Waarom is de kans groter om gewiste bestanden van een NTFS-partitie te recupereren dan van een FATpartitie?

Als je dataverlies ontdekt op je systeemschijf, is het beter om gewoon de stekker uit het stopcontact te trekken in plaats van het besturingssysteem netjes af te sluiten. Waarom?